## WesVar Analysis Example Replication C10

WesVar 5.1 is primarily a point and click application and though a text file of commands can be used in the WesVar (V5.1) batch processing environment, all examples presented here use the GUI method. For more information on the batch processing approach, see the WesVar documentation addendum for V5.1.

Due to use of GUI method, no syntax is presented prior to results. Typically, WesVar results and setups are stored in WesVar workbooks. The analysis example replication documents include selected parts of the workbook output to highlight key results. For more on additional outputs and program features, see the WesVar documentation.

Output WesVar Analysis Example Replication C10

Note: WesVar does not offer Kaplan-Meier Curves or Cox PH models and so, these examples are not included here.

## Example 10.2 Discrete Time Logistic Regression

Note: all data management previously done in SAS, see SAS examples for syntax and details.

WESVAR VERSION NUMBER : v5.1.18 TIME THE JOB EXECUTED : 09:24:21 07/04/2017 INPUT DATASET NAME : P:\ASDA 2\Data sets\NCSR\c10\_expanded1\_sub.var TIME THE INPUT DATASET CREATED : 10:43:25 07/03/2017 FULL SAMPLE WEIGHT : NCSRWTSH REPLICATE WEIGHTS : RPL01...RPL42 VARIANCE ESTIMATION METHOD : JK2 TYPE OF ANALYSIS : LOGISTIC CONVERGENCE CRITERION : 1e-06 MAXIMUM NUMBER OF ITERATIONS : 25 VALUE OF ALPHA (CONFIDENCE LEVEL %) : 0.05000 (95.00000 %) OPTION OUTPUT REPLICATE COEFFICIENTS : OFF OPTION OUTPUT ITERATION HISTORY : OFF MODEL(S): mdetv = intwage pyr sexm ed4cat.2 ed4cat.3 ed4cat.4 racecat.2 racecat.3 racecat.4 mar3cat.2 mar3cat.3 NUMBER OF REPLICATES : 42 NUMBER OF OBSERVATIONS READ : 385696 WEIGHTED NUMBER OF OBSERVATIONS READ : 386866.047 MODEL : mdetv = intwage pyr sexm ed4cat.2 ed4cat.3 ed4cat.4 racecat.2 racecat.3 racecat.4 mar3cat.2 mar3cat.3 Class Variable Index : ED4CAT.1 : 1 ED4CAT.2 : 2 ED4CAT.3 : 3 ED4CAT.4 : 4 racecat.1 : 1 racecat.2 : 2 racecat.3 : 3 racecat.4 : 4 MAR3CAT.1 : 1 MAR3CAT.2 : 2 MAR3CAT.3 : 3

Model Output

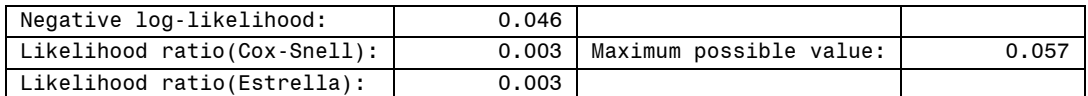

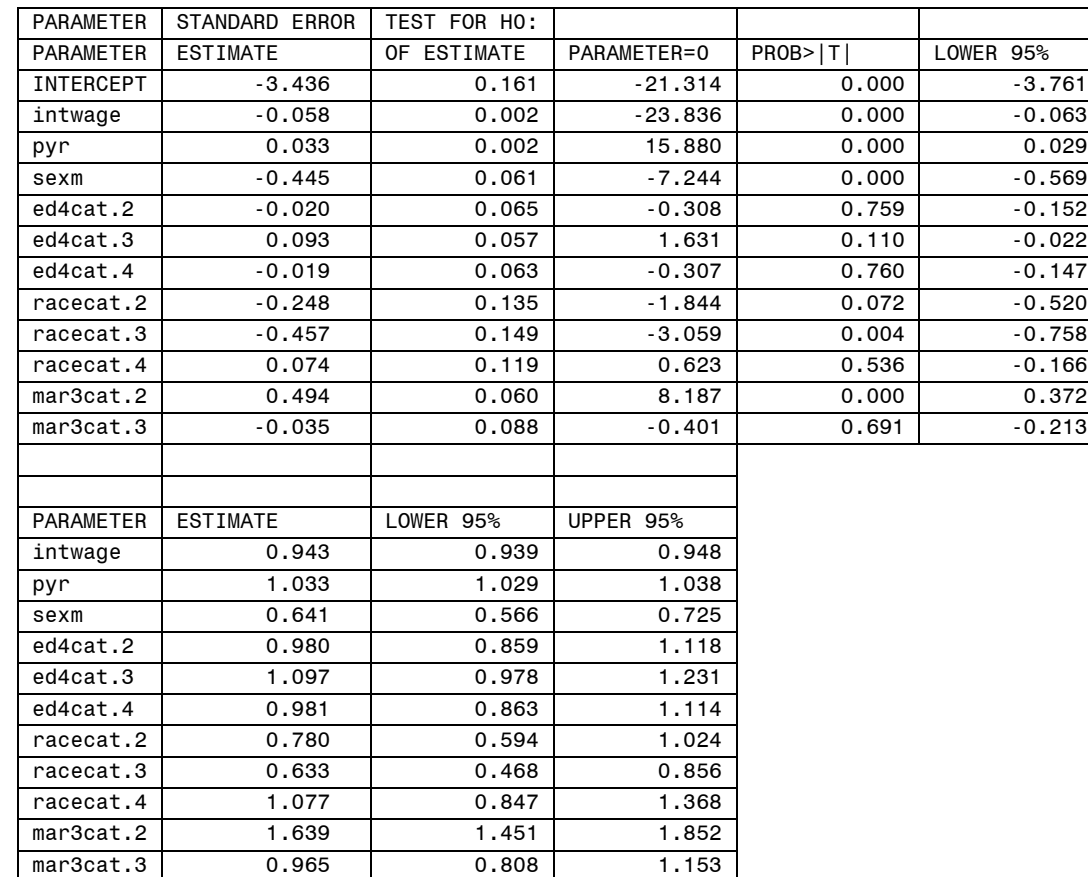

## Note: CLOGLOG model not available in WesVar.